**我在看财经网页和炒股,有什么办法应对? ...-股识吧**  $K$  --- and  $K$  ---

**应对? ...**

用鼠标拖动即可.

 $*$  $\sinh$ 

的财经频道,那里可以看股票哦 查看原帖>>

**四、单位局域网网管监测到我在看财经网页和炒股,有什么办法**

用鼠标拖动即可.

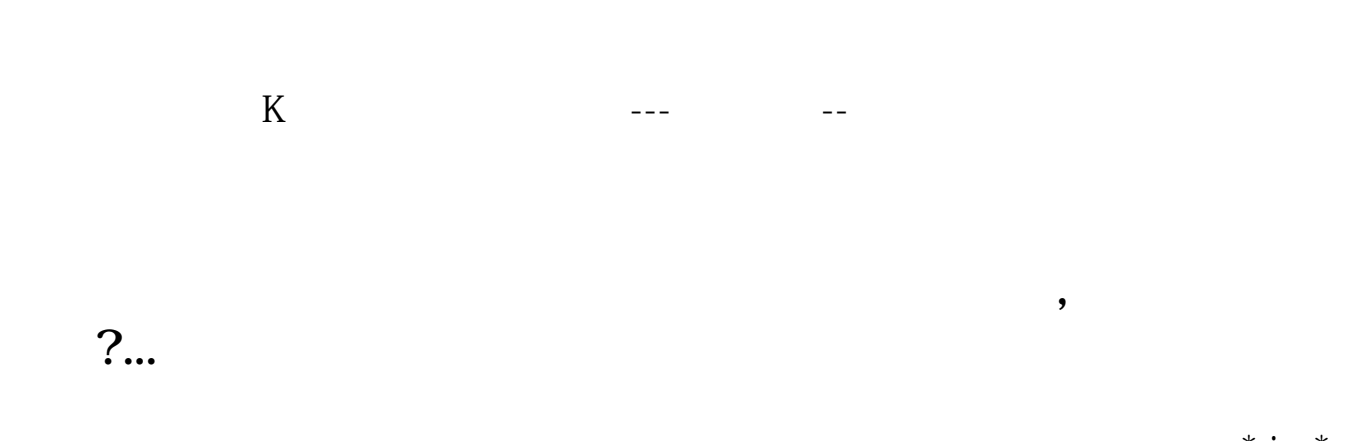

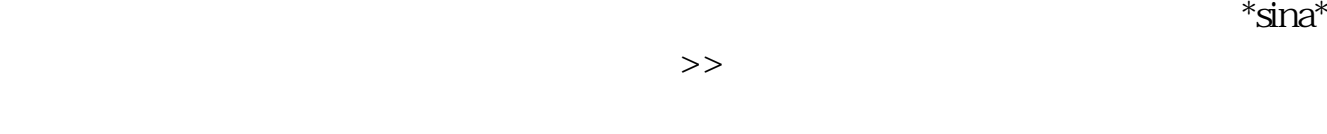

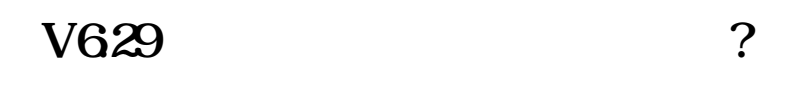

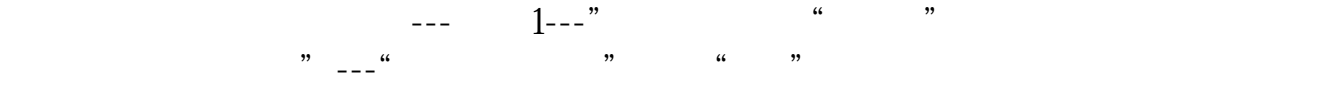

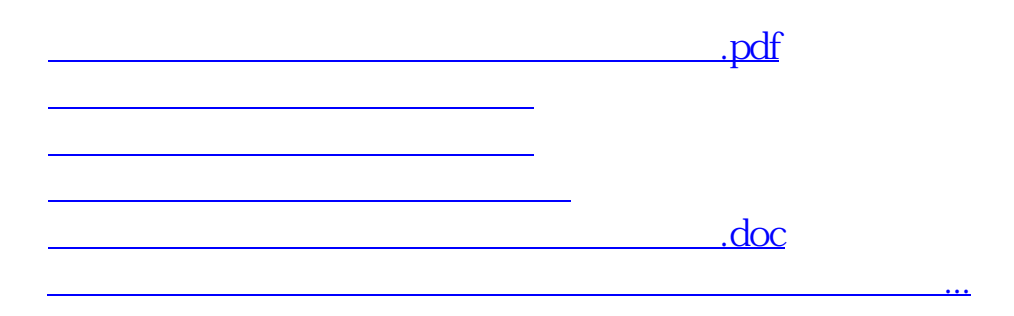

<https://www.gupiaozhishiba.com/article/9591712.html>